## 辦 理 選 課 作 業 流 程

- 業務單位:教務處註冊組
- 承辦人員:陳明薇
- 職務代理:職務指定之代理人
- 聯絡電話:02-29393091 轉 63277
- 辦理時間:每年十二月及八月開學前(以行事曆規定日期為準)
- 選課方式:網路線上選課
- 相關規定:本校選課辦法及學則相關規定

#### 選課流程

(一)初選前 (四)課程加簽暨退課

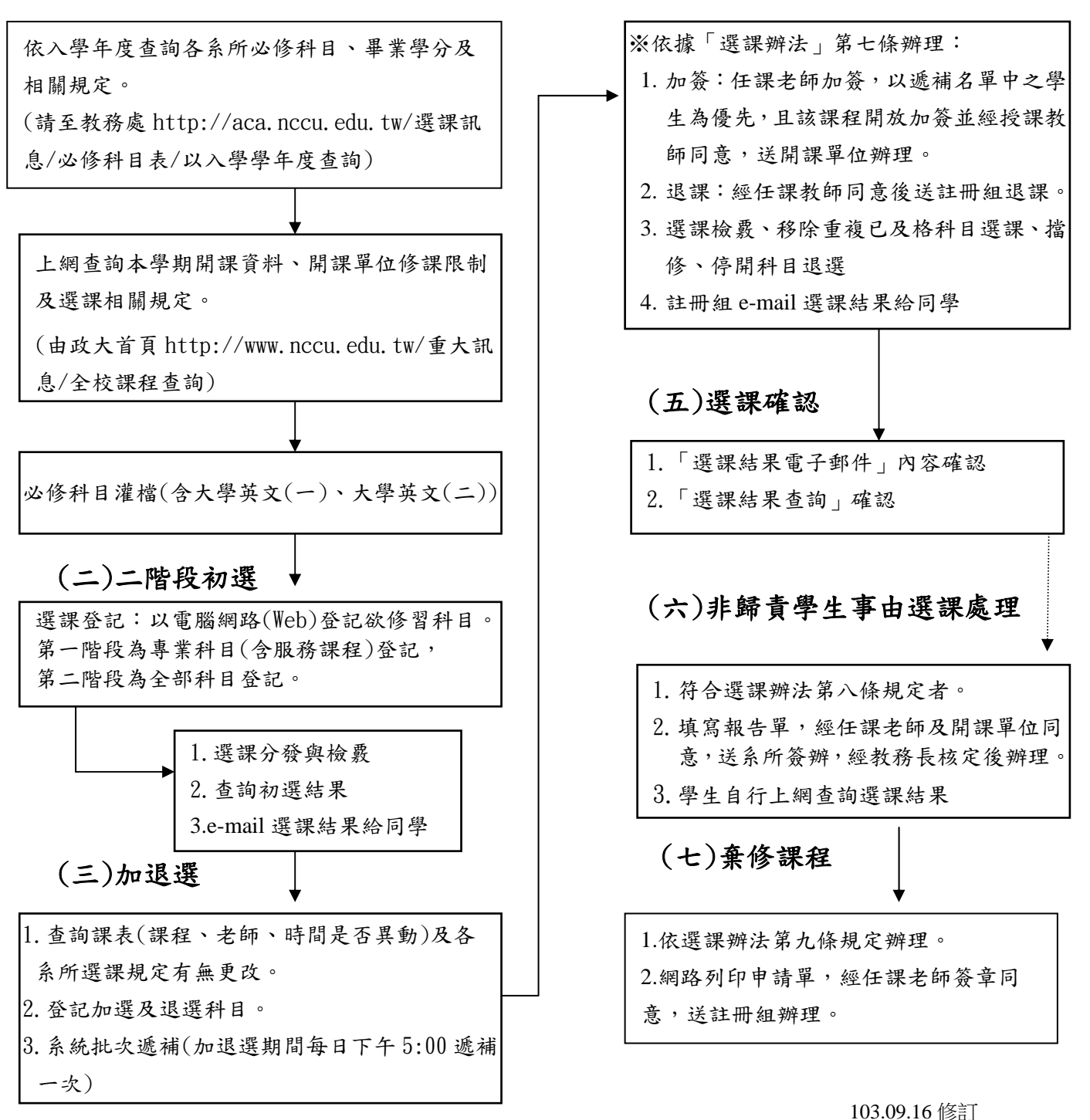

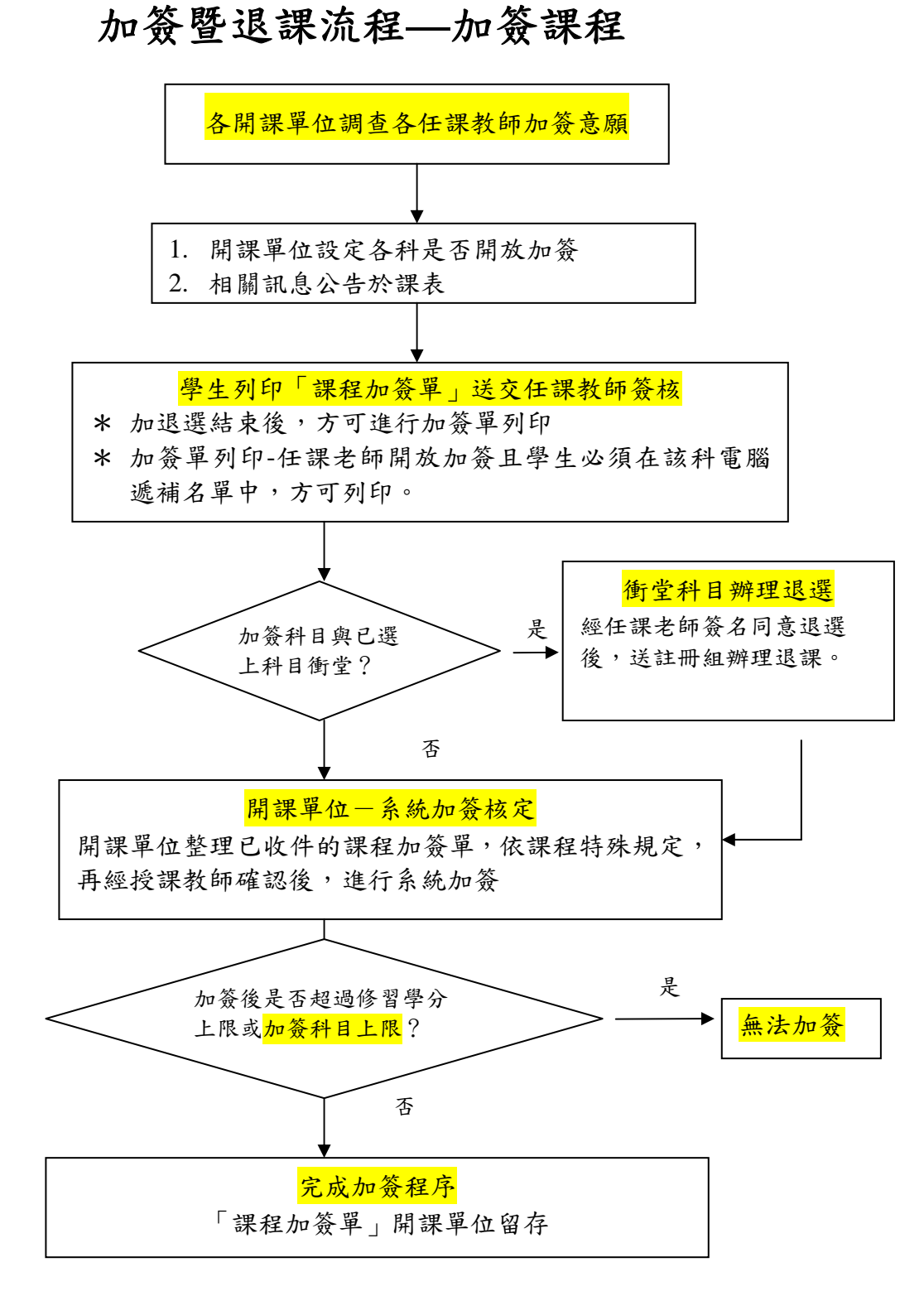

#### 一、 加簽原則說明:

- 1、 資格:學生欲線上列印加簽單,必須該**課程允許加簽且學生在該科目的遞補名單**中。
- 2、加簽列印系統:學生在加退選結束後,於「選課系統」中列印加簽單。一張加簽單僅可列印一科目, 如加簽科目與已選上科目發生衝堂,因加簽衝堂欲退選科目列印於加簽科目下方。
- 3、程序:列印之加簽單,如有因加簽衝堂欲退選科目,應先經退選科目任課老師簽名同意送註冊組辦理 退課後,方得辦理加簽。加簽單經加簽科目授課教師簽名同意後,於規定期限內送交開課單位辦理加 簽。
- 4、 加簽課程限制:如選上之學分數已達當學期修習學分上限或者<mark>加簽課程超過科目上限(學士班加簽合</mark> 計 5 門課;碩、博士班加簽合計 3 門課),無法加簽。
- 二、 加簽暨退課作業期程:請詳見各學期選課日程表。

# 加簽暨退課流程**—**退選課程

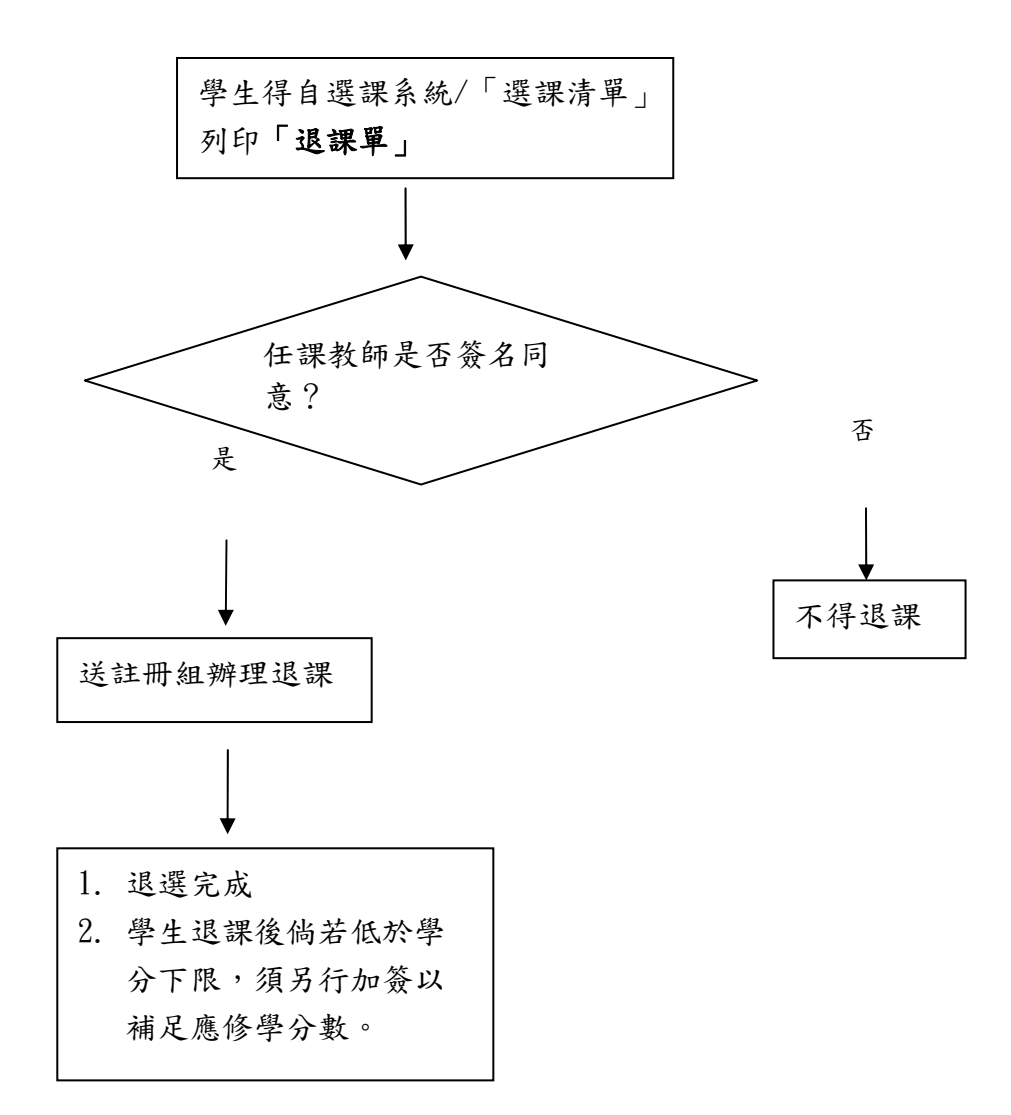

一、退課原則說明:

1、退課列印系統: 學生在加退選結束後,於「選課系統」中列印退課單,一張退課單至多列印五門課。

2、程序:學生自「選課清單」列印「**退課單」經任課教師簽名同意後**,送教務處註冊組辦理退選。

3、退選課程限制:如退選課程後低於當學期修習學分下限,須另行加簽補足應修學分數。

二、加簽暨退課作業期程:請詳見各學期選課日程表。

### 辦 理 國 內 校 際 選 課 流 程

- 承辦單位:教務處註冊組 承辦人員:陳明薇 聯絡電話:02-29393091 轉 63277
- 
- 職務代理:職務指定之代理人
- 辦理時間:本校每學期開始至加簽暨退課結束前

相關規定:國立政治大學校際選課辦法及選課日程表

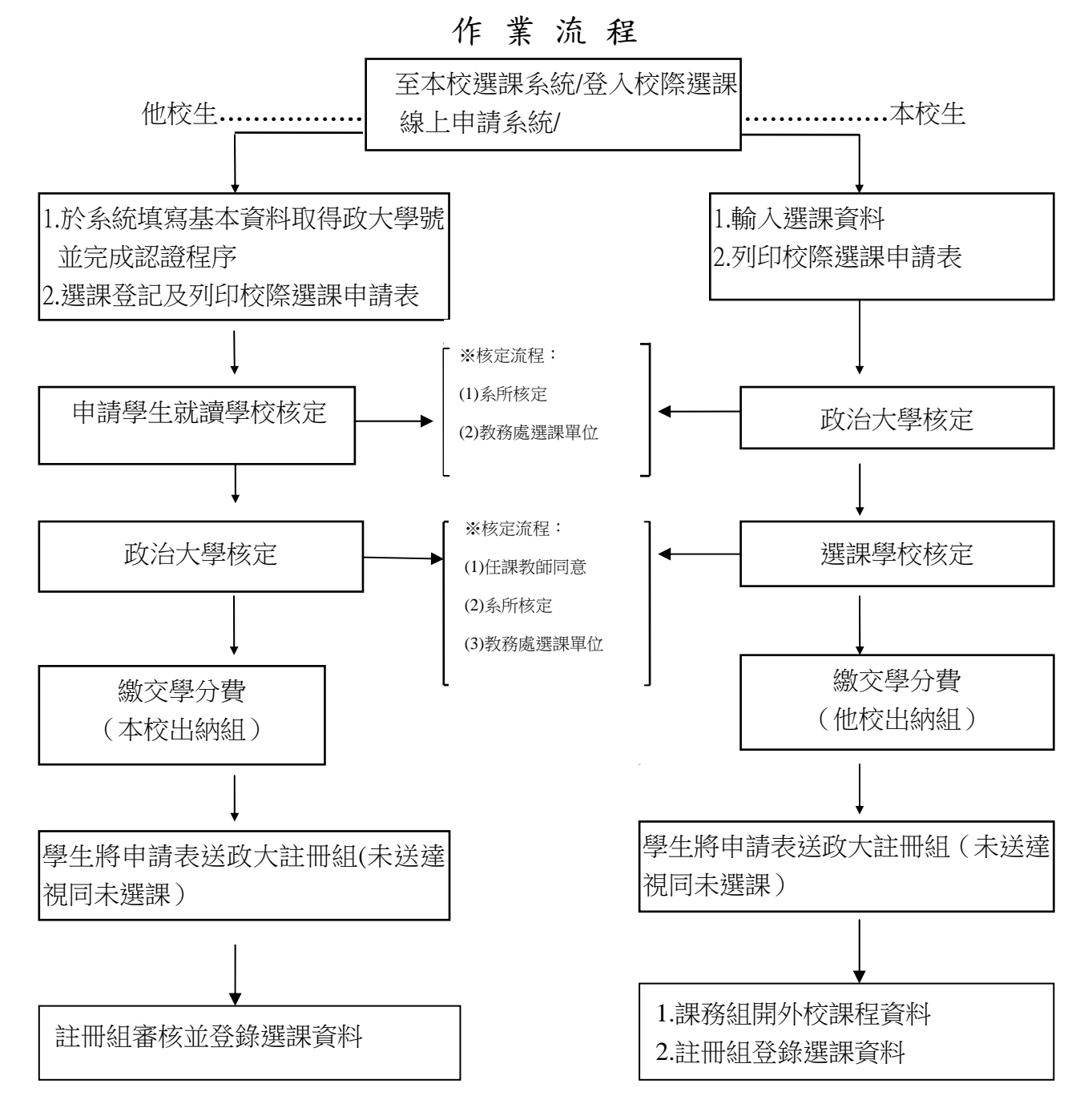

註:1.請親持表單辦理相關程序,勿以公文來往方式辦理選課。 2.本校與陽明大學、臺北藝術大學三校開放校際選課課程,學分費以六折計算。

# 學生出國選課申請作業維護流程

業務單位:教務處註冊組

- 承辦人員:註冊組各系所服務櫃台
- 職務代理:職務指定之代理人
- 聯絡電話: 02-29393091 轉 63282~63289、63275
- 業務配合單位:國際合作事務處、各薦送教學單位(各學系所學程)
- 辦理時間:每學期開學後至加簽暨退課結束前
- 法令依據:本校學生出國選修課程實施辦法。
- 申請資格:一、學士班:限二年級以上學生申請;但休學生不得提出申請。
	- 二、碩、博士班:限一年級下學期以上學生申請。
- 注意事項:一、國外大學選修課程至多二年,每次申請最長以一年為限。

二、出國期間仍應於本校繳費註冊,相關繳費依實施辦法第五條第二項規定辦理。

三、出國期間,學士班學生每學期至少應於交換學校修習一門課程;碩博士班學生不限。

四、學生修畢課程學分返校,攜回選課科目學分及成績單至各該院系所認定選課科目及 學分後,轉送課務組辦理開課及註冊組辦理學分抵免登錄。

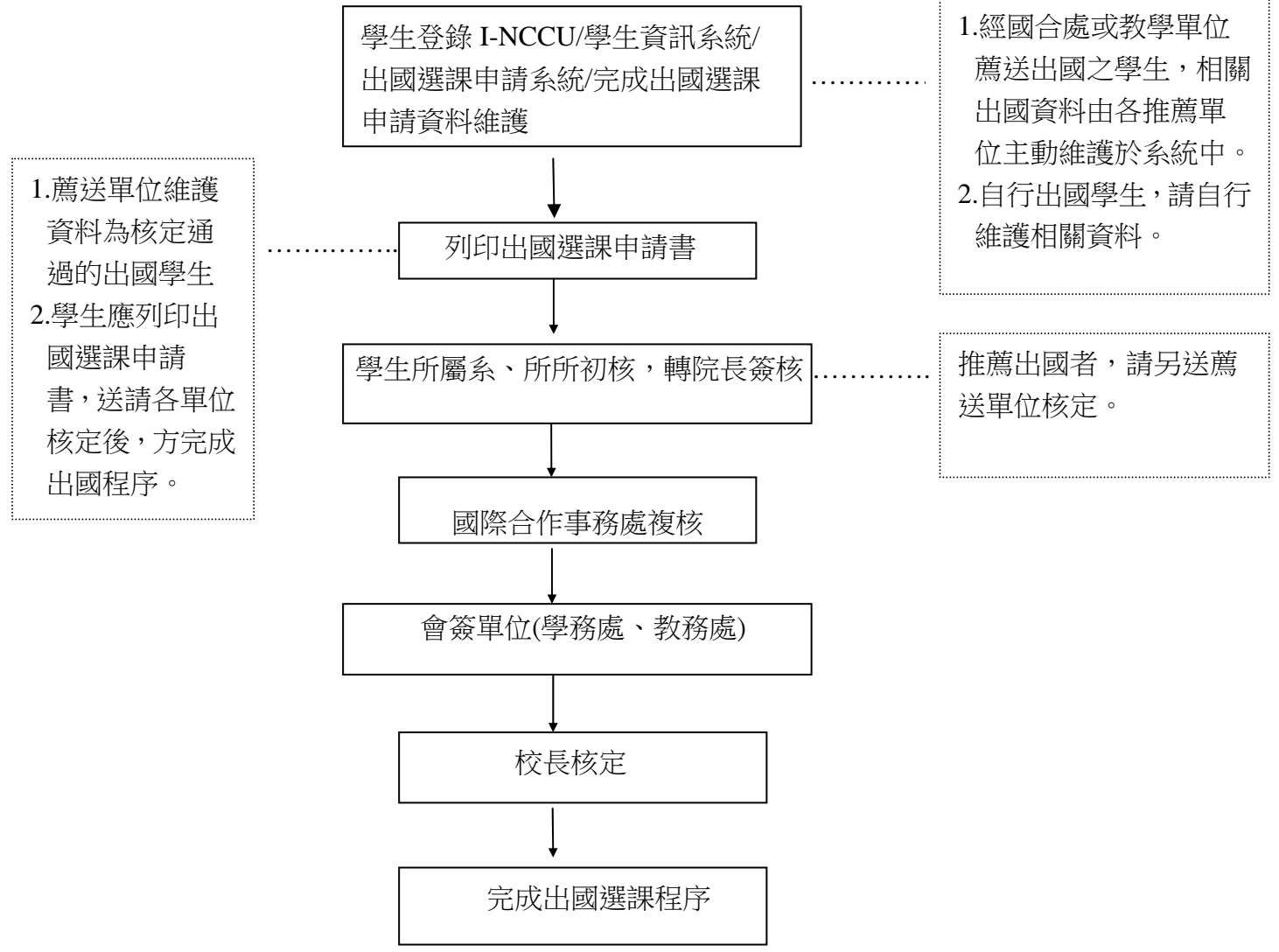

作 業 流 程